Download Photoshop 2021 Neural Filter

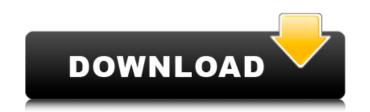

### Download Photoshop 2021 Neural Filter Crack With Key Free For Windows

\*\*\*Photoshop Elements\*\*. Photoshop's desktop sibling, Photoshop Elements, is available for the Macintosh (and Windows), as a subscription-based, web-based subscription for Windows (and Mac), and as a retail version on both platforms. It allows users to perform basic tasks as well as edit and create professional-quality, rasterbased images. It does so with a layer-based editing system that is very similar to Photoshop's. See the box on the left for more information. ## The Photoshop Interface When you begin to work in Photoshop, you'll see a nice big window with lots of icons, called the Photoshop canvas, which looks something like Figure 2-2. You may well have seen it before—otherwise it might look like Figure 2-3. The best way to understand the Photoshop interface is to take a look at the icons—it's just a big, chunky, colorful world of tools that you can use to make your digital images. If you've ever been to a computer store (or at least a toy store), you'll find that the computer and the toys have similar icons. That's because a computer and a kitchen appliance (like a toaster oven) are both tools. There are four main sections in the Photoshop window: the top area, the left side, the right side, and the lower area. We talk more about each of these areas later in this chapter. At the heart of the Photoshop window is the workspace, the desktop of the Macintosh or Windows computer, which is called the Photoshop file. The \_workspace\_is where all your images are kept; in other words, it's the folder (see About Folders) in which you store digital photos. Every time you work on a new image, you create a copy of the image in your workspace. The of the window has the application tool icons, like you would find in any other desktop or application program: the Photoshop icon, the Undo icon, the New Layer icon, the Home tab, the Paintbrush, and so on. (Be sure to check out the "Get to Know Your Tools" sidebar later in this chapter to review all the icon tools.) Figure 2-2. The Photoshop window is a row of toolbars—on

### Download Photoshop 2021 Neural Filter Crack+ PC/Windows

While there are other graphic editors available, Adobe Photoshop Elements is easily one of the best choices. Whether you're looking to edit images, design websites or create graphics for social media, Photoshop Elements can help you make quick and beautiful changes. In this review, we'll take a look at why Photoshop Elements is a great editing option and compare it to the other leading graphic editors on the market. What is Photoshop Elements is not as powerful as the professional version, it is considerably more user friendly. Anyone who needs to edit, slice, dice, shift or rotate an image will benefit from using the program. It is also better suited for those working in print media who only need to make quick changes to low resolution images. Elements is a basic application, but it does a great job of connecting the dots when it comes to editing and enhancing images. How to Use Photoshop Elements everything from calendars to posters to invitations. You can also use graphics directly on the image. You are not required to click and drag individual pieces of the image to create, as you can make many of the changes directly on the image. You can also use you from the elements or thom you can also use to you can use to use the indig effects. You can also quickly add images to new documents or templates. From there you can easily tweak the elements of the image in the output to use. You can also import images from your camera or smartphone. You can also quickly add images to new documents or templates. From there you can easily tweak the elements of the image in the document. You also have access to many other tools, such as the "05a79eceff"

# Download Photoshop 2021 Neural Filter Crack + [Mac/Win] [Latest]

Cyprus Committee for the Prevention of Torture The Cyprus Committee for the Prevention of Torture (Greek: Επιτελικός Συμβούλιο Πρόληψης Τετάρτης) is an independent body of the Republic of Cyprus, composed of one representative per every 50,000 inhabitants and also, every qualified person employed in the Ministry of Justice, the Ministry of Home Affairs or the Ministry of National Security. The current chairperson is Madame Vassiliki Lotara. It is in charge of the classification and registration of persons in order to establish if they are subjects of torture or not, as well as the provision of legal relief, restitution and rehabilitation of victims of any kind of torture and persecution, as well as preventive actions aimed to ensure human rights protection of all citizens. Furthermore, it is responsible for the provection of the provisions of the European Convention for the Prevention of Torture and Idomeni Protocol. Its function and aim is to provide a system for the prevention of torture and other forms of cruel, inhuman or degrading treatment and for the normalization and protection of all victims of such practices. References Category:Cypriot law Category:Human rights organizations based in CyprusDirect imaging of biomaterial-cell interactions on microcantilevers: impact of substrate elasticity. A microcantilever device, based on a silicon nitride cantilever bonded to a glass wafers to those obtained on flat glass wafers to those obtained on the specific microcantilevers on which the cells were cultured. The range of adhesion, which is sensitive to the rigidity of the supporting substrate, was explored at the single

### What's New In?

Early imaging biomarkers in the anti-tumor activity of anti-CD19 CAR T cells - WOLF study. This is the first study conducted in a healthy subject group evaluating if early imaging biomarkers in T-cells could distinguish patients that have achieved complete response vs. partial response/no response to anti-CD19 CAR T cells. Wholebody PET/CT imaging was performed in 47 subjects who received 2 infusions of CART cells expressing the anti-CD19 CAR (CART19) followed by anti-CD19 CAR T cells. Attenuation correction CT scans were acquired at the same time. PET/CT scans were acquired at baseline, 24, 72 h after the first infusion (CART19), and approximately 2 days prior to the second infusion (CART19). CART19 showed clinical response in 21 of 24 patients. Early imaging biomarkers analysis showed significantly higher [18F]fluorodeoxyglucose (FDG) uptake in response to CART19 therapy in groups of patients with complete response, partial response, or no response. There was a significant difference in average standardized uptake values (SUV) in response to CART19 between response groups (P = 0.002). In addition, the maximum SUV increased significantly after 2 days of therapy, regardless of response status. A receiver operating characteristic analysis was performed and showed an area under the curve (AUC) of 0.83 for the maximum SUV difference between CART19 responders (complete or partial response). Maximum SUV and [18F]FDG uptake on PET/CT can predict patient responses to anti-CD19 CAR T cells with a specificity and sensitivity of approximately 85%. the ADEA as part of the Rehabilitation Act. Furthermore, the EEOC is charged with interpreting and enforcing the ADEA's provisions. See 29 C.F.R. Sec. 1626.6. We find, therefore, that the interests implicated in the Rehabilitation Act of 1973. 29 U.S.C. Sec. 633a. See American Mfr. Ass'n v. EEOC, 501 F.2d 357, 363 (2d Cir.1974). It is our view that the two statutes are closely related, and the fact that

# System Requirements For Download Photoshop 2021 Neural Filter:

Mac OS X 10.7 or later 1 GB RAM 1024 MB Free Disk Space Door County is another, very elegant, option for getting to know about the history of Wisconsin. It's fully narrated and includes lots of interactive elements like timelines, questions, and answers. You can click on the timeline and an overlay with more information comes up. If you scroll on that timeline, you can view all the people who lived in Door County. You can also click on individual people, and it gives a summary of their

https://www.pickmemo.com/upload/files/2022/07/etoVkyJkshmTkughPXk7\_01\_83ba8ffc9c48db5a6357cbfd0c6acc57\_file.pdf https://demo.digcompedu.es/blog/index.php?entryid=6184 https://www.brooklynct.org/sites/g/files/vyhlif4201/f/uploads/budgetworkbook2020-2021\_1.pdf https://mitiflowers.com/20000-best-free-textures-photoshop-brushes-collection/ https://www.ai.se/en/system/files/webform/photoshop-pc-download-pc.pdf https://archeotes.com/wp-content/uploads/2022/07/Download\_Adobe\_Photoshop\_CC\_for\_Windows\_10.pdf https://www.careerfirst.lk/sites/default/files/webform/cv/glenolw597.pdf https://qeezi.com/advert/photoshop-cs6-windows-2020-07-18-1441375085-96-gb/ http://www.coneccta.com/2022/07/01/indian-wedding-wedding-invitation-album-photos-free-download/ http://truxposur.com/wp-content/uploads/2022/07/download\_photoshop\_shapes\_csh.pdf https://www.careerfirst.lk/sites/default/files/webform/cv/how-to-download-photoshop-for-free-in-pc.pdf http://launchimp.com/photoshop-cs4-download/ http://escortguate.com/gujarati-font-free-download-hinglish-text/ https://www.la-pam.nl/free-adobe-acrobat-pro-2020-download/ https://trek12.com/adobe-photoshop-7-0-dress-free-download/ https://laissezfairevid.com/photoshop-cs6-full-version-download/ https://www.bigganbangla.com/wp-content/uploads/2022/07/free\_download\_adobe\_photoshop\_70\_setup\_exe\_with\_key.pdf https://www.ibjf.at/wp-content/uploads/2022/07/Adobe Photoshop CC 2017 1024x768 Version 32bit.pdf https://shoppibear.com/wp-content/uploads/2022/07/photoshop\_download\_pc\_windows\_11.pdf https://teenmemorywall.com/photoshop-8-elements/